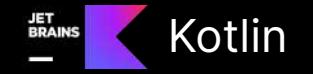

# 另類的Kotlin開發者: 從零⼊⾨Kotlin編譯器插件

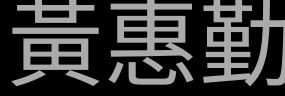

@kotlin [| Developed](https://twitter.com/kotlin) by JetBrains

## 前情提要

## 本次介紹將圍繞 K1 技術內容為主

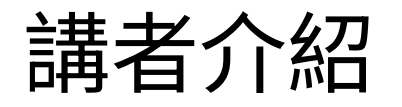

- ⿈惠勤
- FAANG ~2yrs
- 前身iOS軟體工程師 (6yrs+)

#### 故事是這樣的...

- ⼤公司罕⾒的⼯作機會
- 5-10年的未來展望
- 欣賞新興語⾔的便利,想嘗試貢獻

#### 為什麼會有這樣的角色?

- Monorepo
- 上千萬⾏的程式碼
- 分散式運算處理
- ⽀援內部系統與敝司的Android開發者

#### 攻擊與守備範圍

- Build Speed
- **APK Size**
- Null Safe
- Code Modification (大量並且自動化)
- Android Lint
- Mixed compilation

# 入門Kotlin編譯器

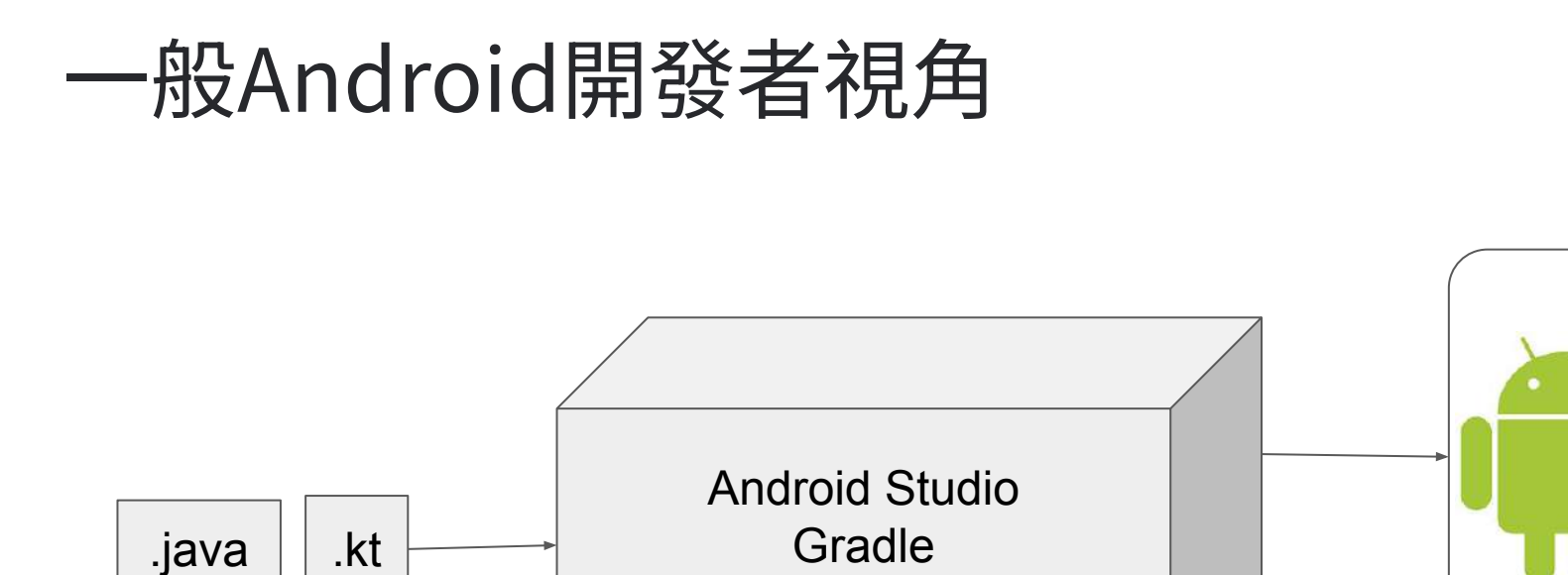

Kotlin Compiler

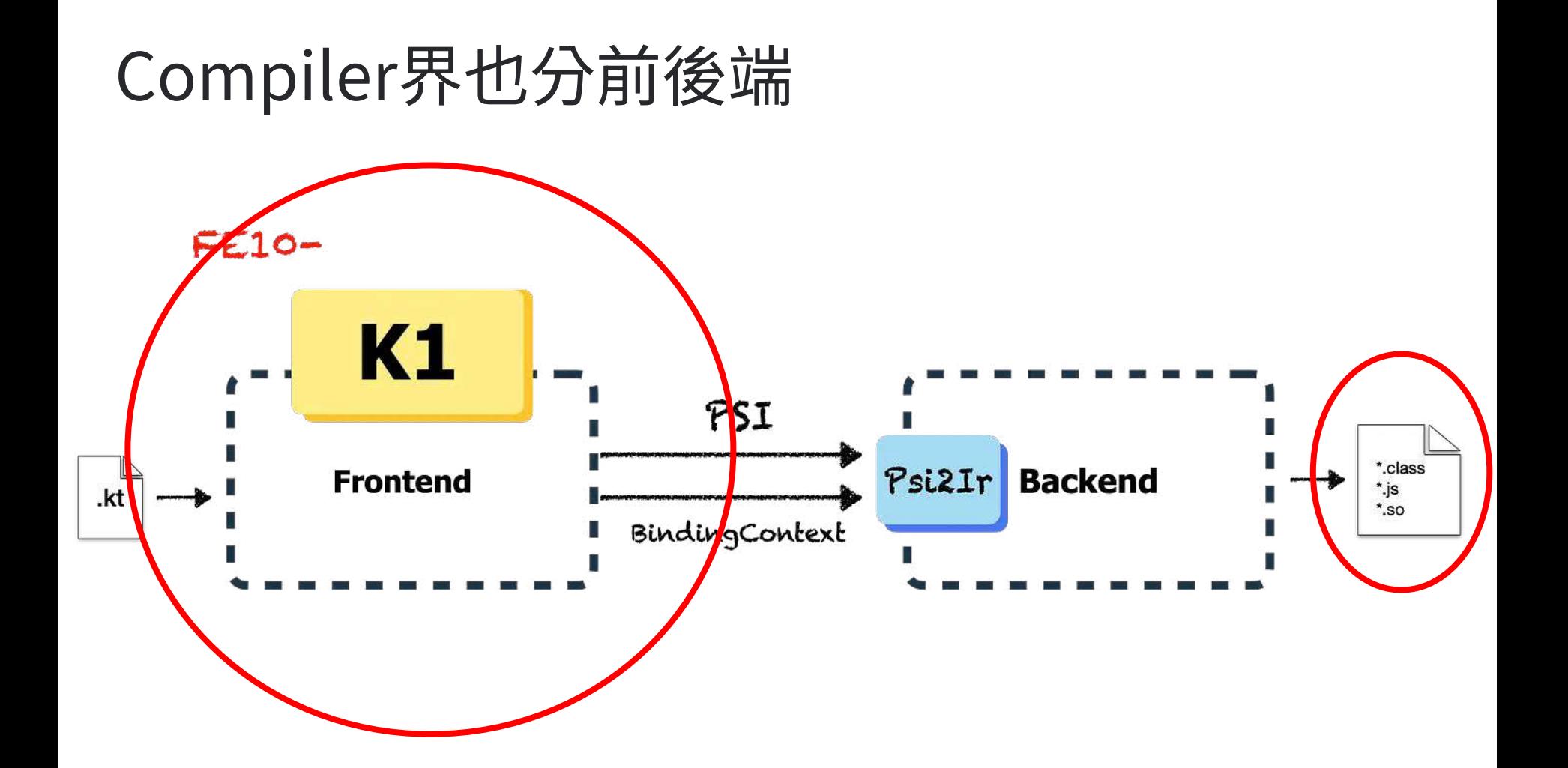

## 窺看Compiler前端

#### **Kotlin Compiler Frontend**

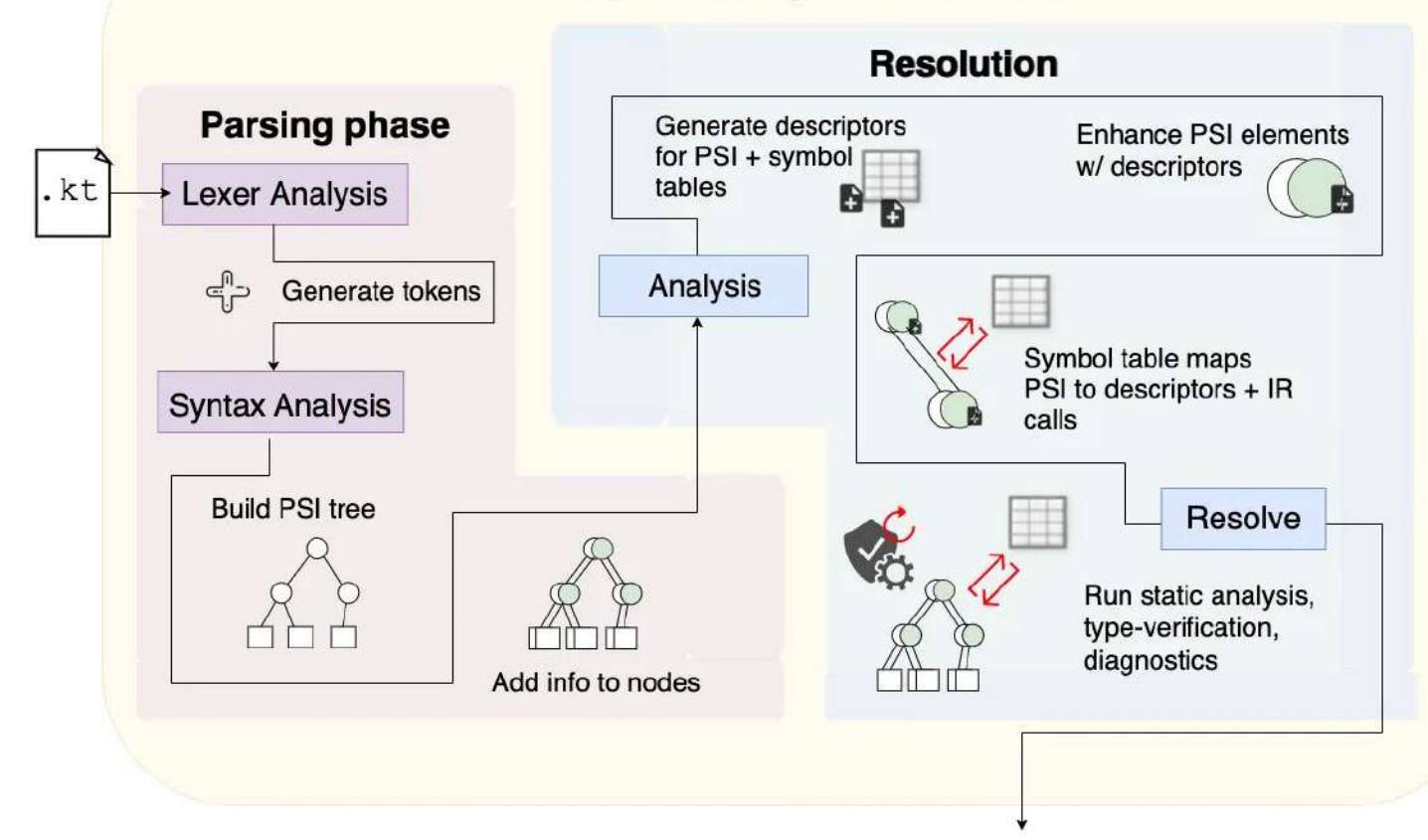

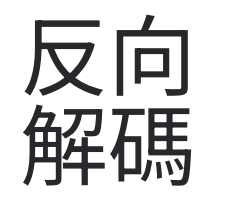

```
class Person {
   var name: String = "Dave"fun sayHello() = printh(n("Hello $name")fun main(args: Array<String>) {
   val p = Person()printh(n(p.name))p.sayHello()p.name = "Jane"printLn(p.name)Note Kotlin does
   p.sayHello()
                                                                   not require 'new'
                        javap -p oo.properties.Person
       Dave
       Hello Dave
                        Compiled from "Person.kt"
       Jane
                        public final class oo.properties.Person {
                          private java.lang.String name;
       Hello Jane
                          public final java.lang.String getName();
                          public final void setName(java.lang.String);
                          public final void sayHello();
                          public oo.properties.regular.Person();
```
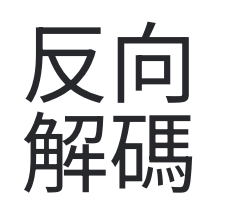

\$ javap -p -c oo.properties.regular.PersonKt Compiled from "Person.kt" public final class oo.properties.regular.PersonKt { public static final void main(java.lang.String[]);  $Code:$  $0:$  aload  $0$  $1:1dc$ // String args #9 3: invokestatic #15 // Method .../Intrinsics.checkParameterIsNotNull:(...)V // class oo/properties/regular/Person  $6: new$ #17  $9:$  dup 10: invokespecial #21 // Method oo/properties/regular/Person."<init>":()V 13: astore 1 14: aload 1 // Method oo/properties/regular/Person.getName:()Ljava/lang/String; 15: invokevirtual #25 18: astore 2 19: getstatic // Field java/lang/System.out:Ljava/io/PrintStream; #31 22: aload 2 23: invokevirtual #37 // Method java/io/PrintStream.println:(Ljava/lang/Object;)V  $26:$  aload 1 27: invokevirtual #40 // Method oo/properties/regular/Person.sayHello:()V 30: aload 1 31: 1dc #42 // String Jane // Method oo/properties/regular/Person.setName:(Ljava/lang/String;)V 33: invokevirtual #46 36: aload 1 37: invokevirtual #25 // Method oo/properties/regular/Person.getName:()Ljava/lang/String; 40: astore 2 41: getstatic // Field java/lang/System.out:Ljava/io/PrintStream; #31 44: aload 2 45: invokevirtual #37 // Method java/io/PrintStream.println:(Ljava/lang/Object;)V 48: aload 1 49: invokevirtual #40 // Method oo/properties/regular/Person.sayHello:()V 52: return

#### 技能樹該怎麼點

- Kotlin 語法特性 / Java
- 爬Code 開源程式碼
- JVM Class file format
- ABI (Application Binary Interface) Decompile
- **Psi Elements (K1)**
- ASM
- Annotation Processors KAPT/KSP
- Bytecode / DEX

#### 常用工具與參考文獻

- Kotlin playground
- JetBrains/Kotlin
- <https://godbolt.org/>
- PsiViewer
- Javap
- [Kotlin-compile-testing](https://github.com/tschuchortdev/kotlin-compile-testing)
- Kotlin poet

## 如何不用Gradle開發

#### Buck / Bazel

#### 內部原理使用 kotlinc

**kotlinc hello.kt -include-runtime -d hello.jar**

```
java -jar hello.jar
```
**<https://kotlinlang.org/docs/command-line.html>**

### Debugging

**java** 

**-agentlib:jdwp=transport=dt\_socket,server=y,suspend=y,address= 5005**

```
-jar hello.jar
```
#### Debugging

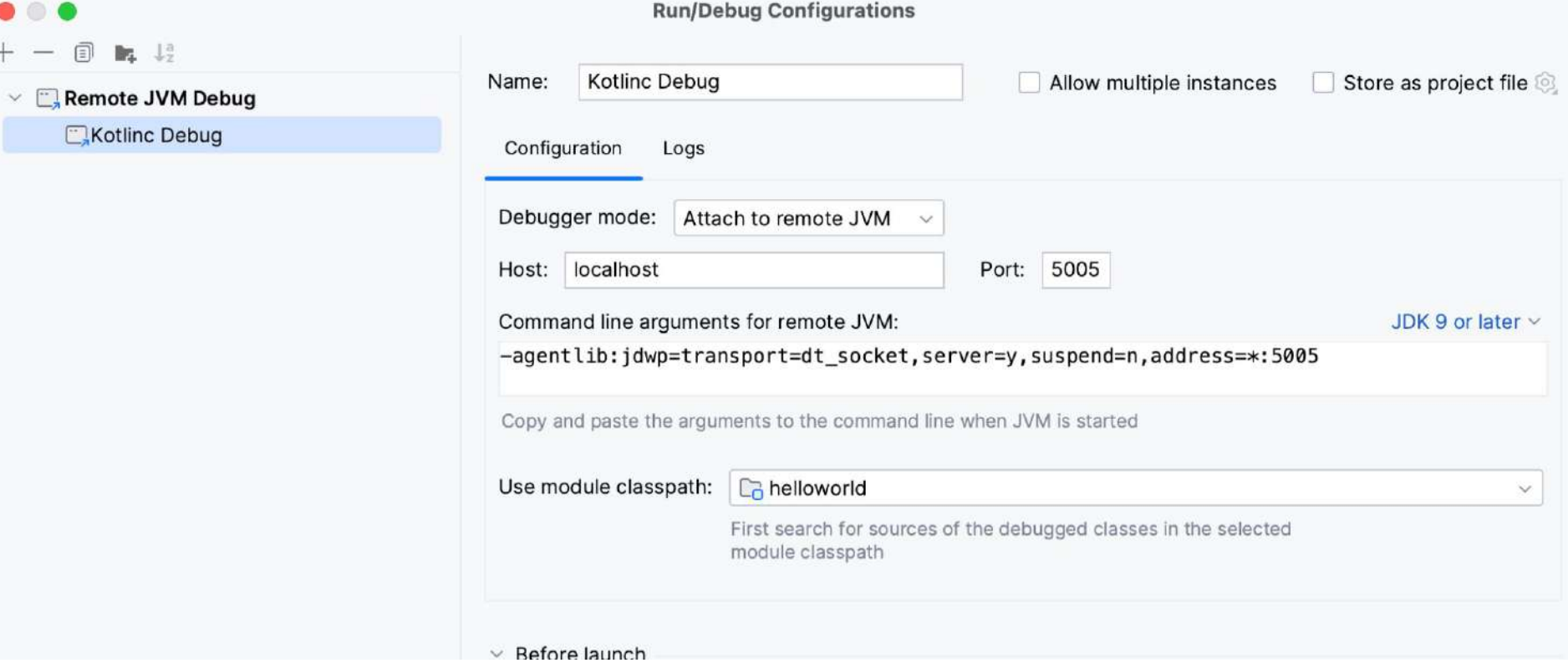

# 簡易KCP開發入門

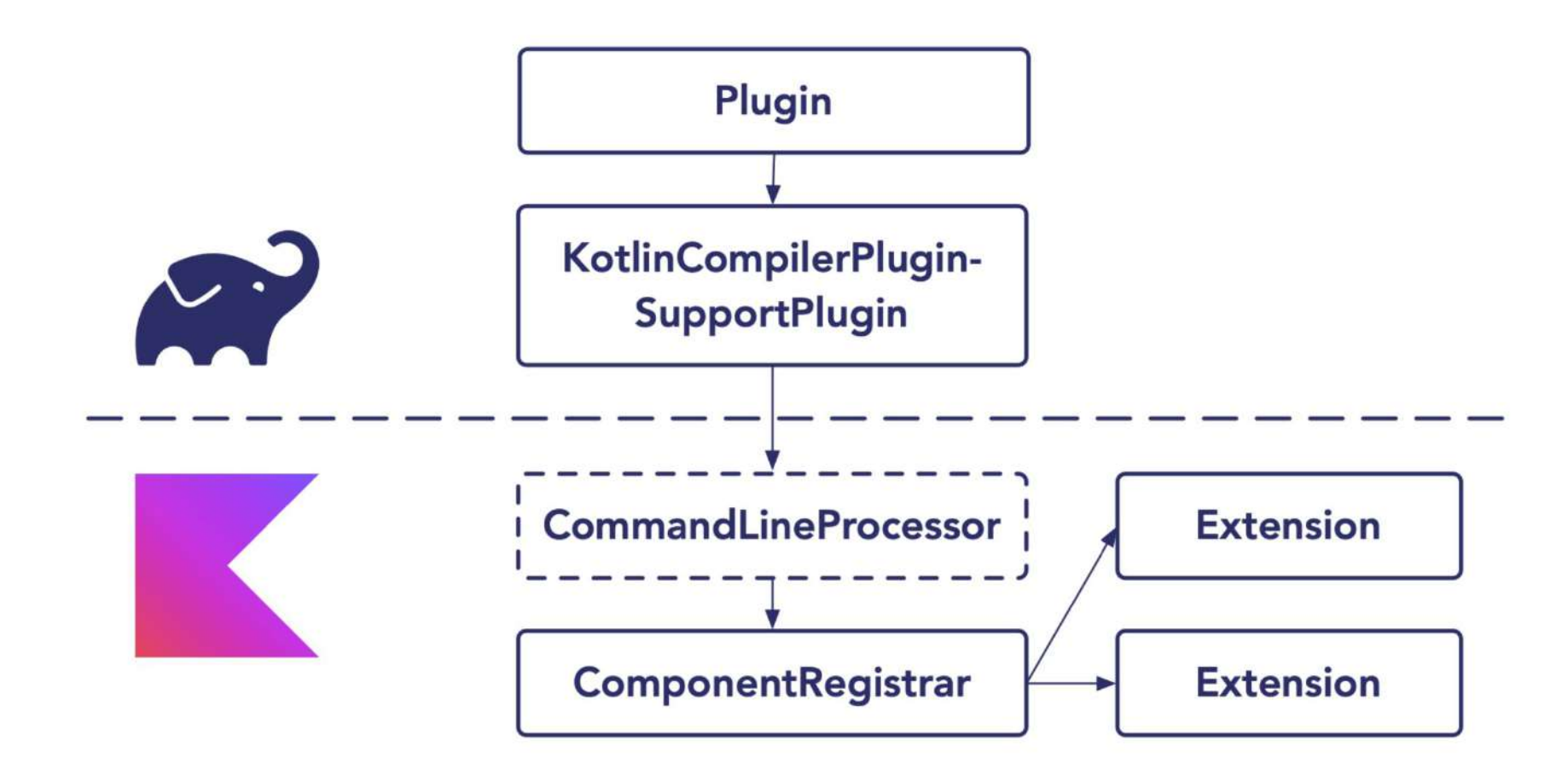

#### Extensions

SyntheticResolveExtension SyntheticJavaResolveExtension ClassFileFactoryFinalizerExtension PackageFragmentProviderExtension DeclarationAttributeAltererExtension JsSyntheticTranslateExtension CollectAdditionalSourcesExtension ExpressionCodegenExtension ShellExtension CandidateInterceptor FirExtensionRegistrarAdapter

**IrGenerationExtension** ClassBuilderInterceptorExtension AnalysisHandlerExtension StorageComponentContainerContributor PreprocessedVirtualFileFactoryExtension CompilerConfigurationExtension ExtraImportsProviderExtension ScriptEvaluationExtension TypeResolutionInterceptor DescriptorSerializerPlugin TypeAttributeTranslatorExtension

#### Compile and run your plugin library

- **kotlinc -cp kotlin-compiler-embeddable.jar plugin.kt**
- **-include-runtime -d plugin.jar**
- **kotlinc -Xplugin=plugin.jar sources.kt …**

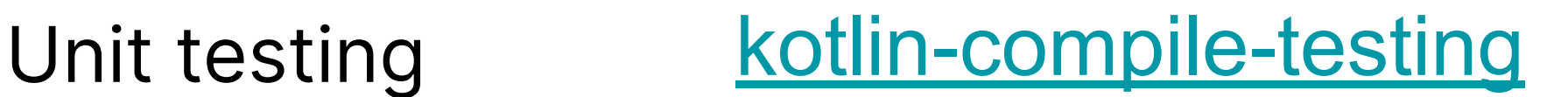

#### val result = **KotlinCompilation**().apply { sources = listOf(kotlinSource, javaSource)

 // pass your own instance of a compiler plugin compilerPlugins = listOf(**MyComponentRegistrar**()) commandLineProcessors = listOf(**MyCommandlineProcessor**())

```
 inheritClassPath = true
      messageOutputStream = System.out
}.compile()
```
## Demo

## Kotlin v1.9.21 [kotlinc](https://github.com/JetBrains/kotlin/releases/tag/v1.9.21) [kotlin-compiler-embeddable](https://mvnrepository.com/artifact/org.jetbrains.kotlin/kotlin-compiler-embeddable/1.9.21)

#### 開發編譯器插件的挑戰

- 非官方正式 API
- 維護困難:每次Kotlin版本升級都會是一個挑戰
- 與其他插件相容性
- 必要時需客製化添加補丁並重新打包 Kotlin compiler 原始碼
- K2將會是一個重構後的架構,許多K1 plugin將不復存在

#### 開發前請三思

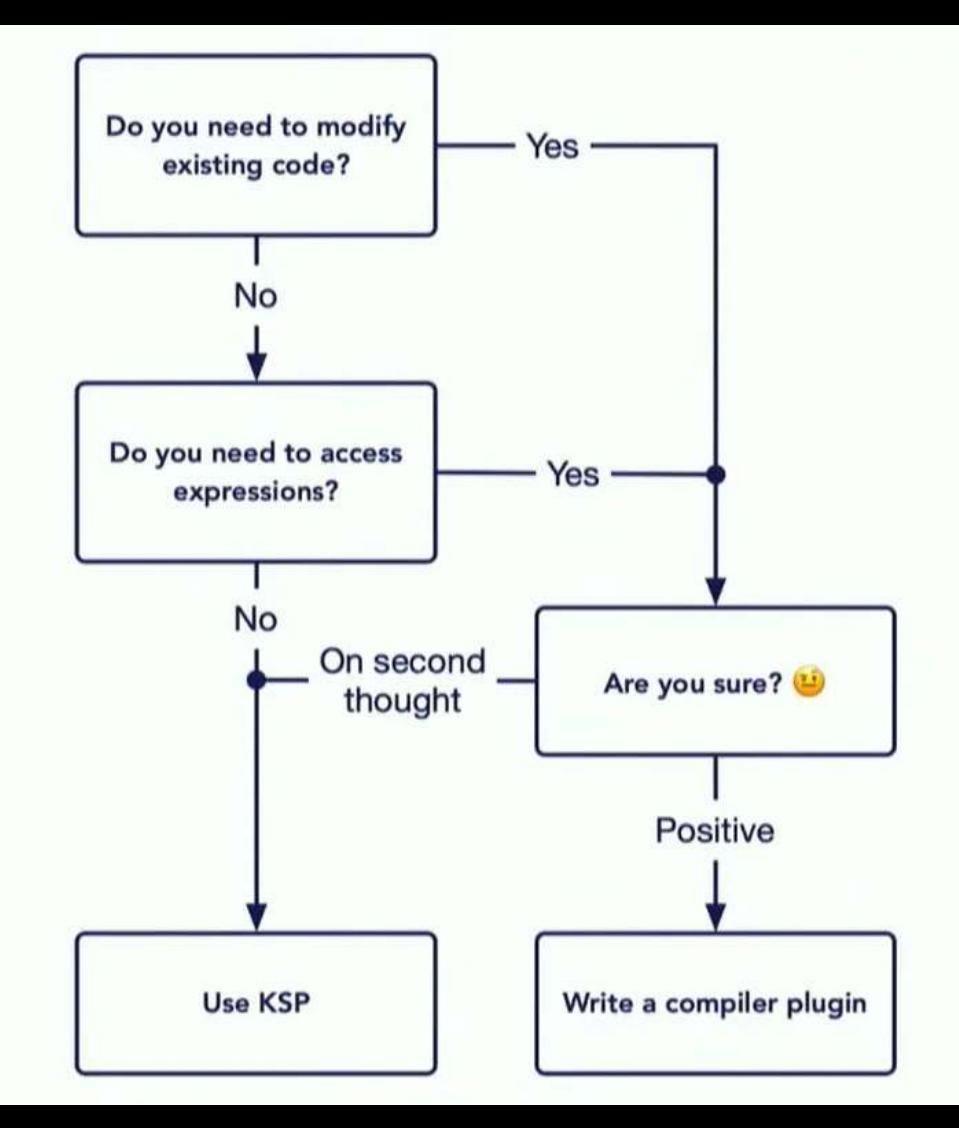

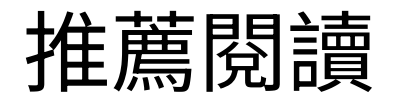

- Kotlin compiler crash course: <u>Part 1, [K1/K2](https://medium.com/google-developer-experts/crash-course-on-the-kotlin-compiler-k1-k2-frontends-backends-fe2238790bd8), [Talk](https://kotlinconf.com/2023/talks/389455/)</u>
- Meta programming with KSP and Kotlin Compiler Plugin: **[Talk](https://kotlinconf.com/2023/talks/368997/)**

## Q&A

@kotlin [| Developed](https://twitter.com/kotlin) by JetBrains

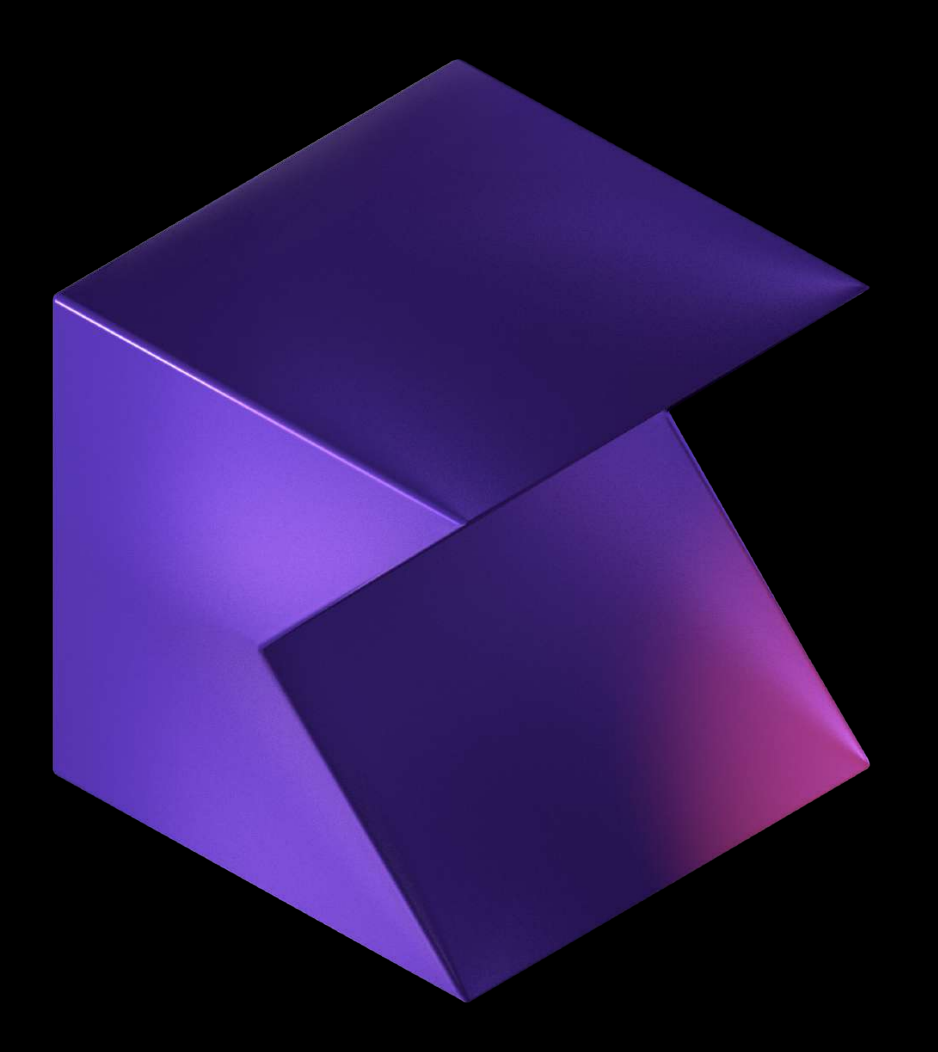

## Thanks! Have a nice Kotlin

@kotlin [| Developed](https://twitter.com/kotlin) by JetBrains